# **Parentheses Vs. Square Brackets**

Damien Cassou, Stéphane Ducasse and Luc Fabresse

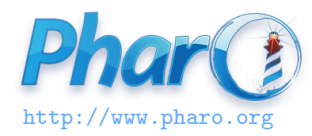

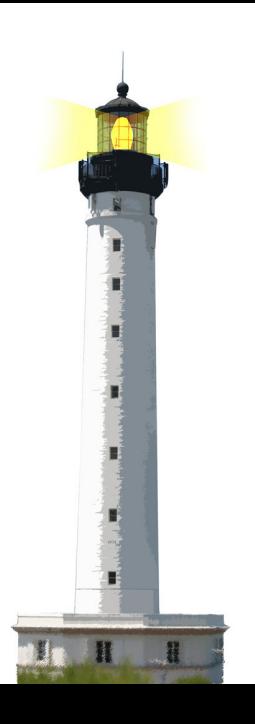

## **( ) vs. [ ]**

- $\bullet$  () just changes the priority of an execution but the program is executed
- [] blocks program execution: the program is NOT executed

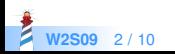

#### **Use [ ] for 'Unknown' Execution Occurrence**

Use [expressions] when:

- expressions may not be executed at all (if, and, ...)
- expressions may be executed multiple times (while, ...)

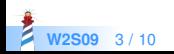

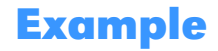

n timesRepeat: [ self doSomething ]

timesRepeat: executes a number of times its argument, therefore the argument is a block

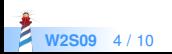

### **( ) vs. [ ] Example**

x isNil ifTrue: [ self doSomething ]

ifTrue: may execute or not its argument, therefore the argument is a block

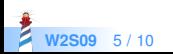

### **( ) vs. [ ] Example**

[ self start ] whileTrue: [ self doSomething ]

whileTrue: may execute both its receiver and argument multiple times, therefore they are both a block

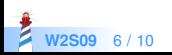

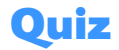

1 to: n do: ... self doSomething ...

x ifEmpty: ... self doSomething ...

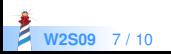

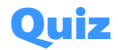

1 to: 100 do: [:i | self doSomething]

x ifEmpty: [ self doSomething ]

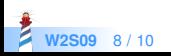

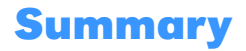

- $\bullet$  () is about changing the order of a computation
- $\bullet$  [] is freezing the computation and controlling it

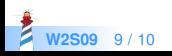

#### A course by

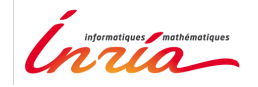

and

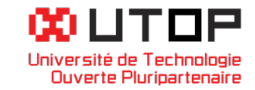

#### in collaboration with

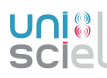

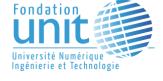

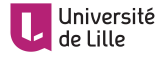

Minge-Tálácom

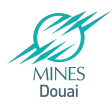

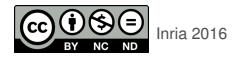

Except where otherwise noted, this work is licensed under CC BY-NC-ND 3.0 France <https://creativecommons.org/licenses/by-nc-nd/3.0/fr/>